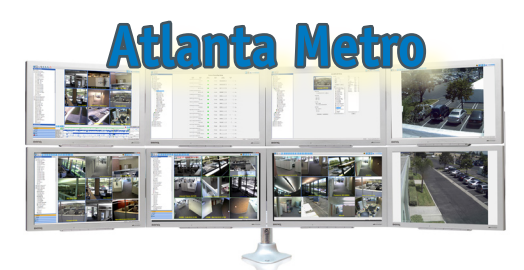

# exacqVision®

## **Technical Reseller Training**

Lawrenceville, GA • September 30, 2010 • 9:00 am - 4:00 pm

The exacqVision Technical Reseller Training class is open to all Exacq Technologies resellers. This training class is a day-long technical course that involves all aspects of installing, configuring and using the exacqVision Video Management System software.

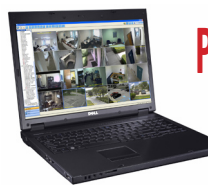

# **PLEASE BRING A LAPTOP COMPUTER TO THIS EVENT!**

#### **Homewood Suites Hilton - Lawrenceville**

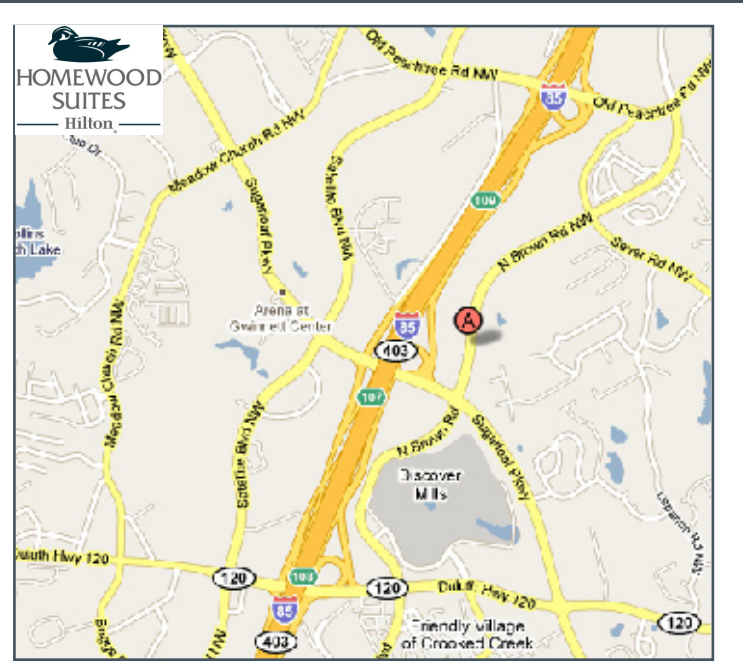

**1775 North Brown Rd. • Lawrenceville, GA 30043** Contact the Homewood Suites Hilton at 770-277-1243

#### **\$250 (includes lunch) - REGISTER ONLINE!!!** www.exacq.com/support/training.html

Technologies 11955 Exit Five Pkwy., Building 3 Fishers, IN 46037 317-845-5710 www.exacq.com

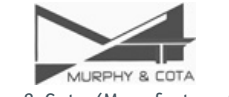

Murphy & Cota (Manufacturer's Rep) Donna Haley 800-344-5373 www.murphyandcota.com

### **Course Overview**

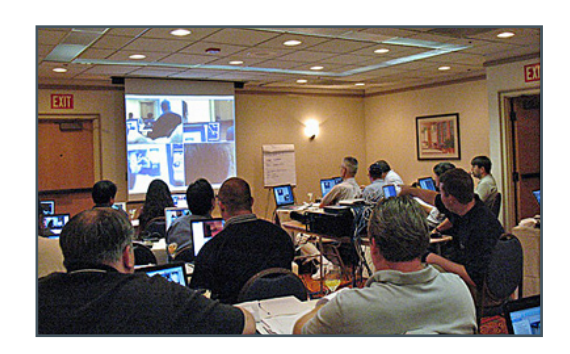

#### **PRE-INSTALLATION**

- Network Settings
	- Acquiring static IP licenses •
- Camera Settings
	- Determining average image sizes and frame rates to calculate storage space needed •

#### **SETUP MODE**

•

•

•

- System Setup • •
- Adding IP Cameras
	- Using the exacqVision IP Camera Quickstart Guide •
- Camera Recoding Setup •
	- IP cameras •
	- Analog cameras •
	- Camera Setup
		- Naming cameras •
		- Maximizing motion masks and areas •
		- Picking the right compression mode •
		- Setting up PTZ cameras •
- Trigger Input Setup •
- Alarm Output Setup •
- Storage Setup •
- Setting up and using notifications •
- exacqRecall Setup •
- Event Linking •
- Scheduling recording to get the most out of exacqVision •
- Adding Additional Users •
	- Specifying what each user can and cannot do •
- Adding Additional exacqVision Servers •
- Live Viewing •
- Export Settings •
- Working with your Operating System •
- Installing the Client •
- Searching for Video •